## **How To Download Psd File For Photoshop =LINK=**

Rather than installing Photoshop yourself, you can also download a cracked version from a trusted source. Downloading a cracked version of Photoshop is a great way to have your Photoshop software work for free. The downside of using a cracked version is that you will not be able to update the software to the latest version. You might also experience problems and have some issues with the software. Also keep in mind that your security is at risk when using a cracked version. Cracking Adobe Photoshop is a little more involved, but it can be done. First, you'll need to download a program called a keygen. This is a program that will generate a valid serial number for you so that you can activate the full version of the software without having to pay for it. After the keygen is downloaded, you need to disable all security measures, such as antivirus and firewall protection. After this, you must launch Adobe Photoshop and enter the serial number. You should now have a fully functional version of Adobe Photoshop on your computer. Just remember, cracking software is illegal and punishable by law, so use it at your own risk.

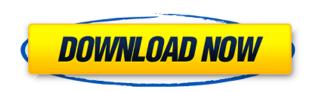

Photoshop will be your best friend when it comes to editing images. The second version of its existing file format RAW (as opposed to before, when it was called NEF) makes editing faster and easier, while at the same time, making it more robust. Your automatic retouching is going to get even better using version 2023. You'll be able to choose the setting that best fits your needs and even experiment with settings you've rarely tried before. For instance, you're boring with many edit options and regular settings like size, shades, contrast, and blurring. It wasn't until my Android smartphone went from an 8MP camera to a 16MP camera that I noticed how great the photos were. From wrapping my arms around me, to driving to San Francisco, to dancing with my friends, to getting married—I have everything captured on my phone and I'm really glad I did. Adobe Express, a web-based version of some of the company's professional programs like Photoshop, was redesigned for the iPad. It's actually one of the version 2023 updates that Adobe rolled out with the iOS version of Photoshop Sketch. In fact, it's exactly the same product you would get if you used Adobe Photoshop and Design on desktop or Mac. **ABOVE:** A hamburger in the Adobe Photoshop Sketch update. **BELOW:** An image created with the iPad Pro and the Apple Pencil. Photo courtesy of Michael Rubin, Creative Market. Been hoping for a reason to get to know the Apple Pencil better? Adobe Photoshop Sketch and Photoshop for iPad fans are two good ways to start. This trio of programs is designed with a different audience in mind so there are some differences, but the collective power of the trio is hard to beat.

## Photoshop 2022 (Version 23.0.1) Download free CRACK Serial Key x32/64 2023

The updated version of Photoshop will be released on the 7th of May. I've personally used it since July and most of the editing issues I've encountered have been addressed by recent updates. Since purchasing my D610 I've only had to submit

one compressed RAW through the Preview menu that couldnt be opened. Its great to be able to continue editing after you have submitted a RAW! I've never had an issue with saving in jpg or tif formats, thanks to Creative Cloud and the iPad! There are three different layers in Photoshop. The Layer List allows you to customize the order in which they appear. While there are layers in the sequence you insert, adding, moving, and deleting them is just a matter of assigning areas of the image to layers before you start tweaking. Create as many layers as you desire. Each layer can be adjusted in size and position on the canvas. To make adjustments to a particular layer, simply select or press and hold the 'Lock' key on your keyboard. Now flatten your image to use the correct and newest corrections. If you have a substantial number of images in your photo collection, then you'll likely learn pretty quickly that it's not unusual to have to edit hundreds of photos a day. You might also find that you have a lot of photos from a given event or family vacation. Or, your photos might depict one particular place or location that you would like to preserve in the background of all of your other photos. There are nearly infinite ways to use Lightroom and Photoshop for rapid photo creation. 933d7f57e6

## Photoshop 2022 (Version 23.0.1) Download free Torrent [Mac/Win] x32/64 2023

Adobe Photoshop is best known for its ability to edit both raster and vector images' layers. Another one of its special features is the ability to stitch multiple RAW files to create a single image. Adobe Photoshop is a raster editing software based on a pixel-oriented schematic. It has a range of editing capabilities for raster images like banners, advertisements, and website backgrounds. Adobe Photoshop (CS6 and later) provides excellent editors and tools for creating, modifying, preparing, and editing images. It is sometimes referred to as a complete tool for people who need to create digital images. Adobe Photoshop is one of the most sophisticated tools available to photographers and artists. This package of tools can be used individually or with other applications on a computer. Adobe Photoshop provides a feature-rich set of tools to enable users to enhance and repair various images, balance and color them, and resize them. "Whether for home, personal use or professional work, the tools, especially the editing features, make photo editing a pleasure to work with." – Sara Robles-Roth Creative Director of Adobe Photoshop & Covers&Tools "With the new Adobe Photoshop program, I can now work with a much wider variety of large images, and more quickly. I can get more work done in less time, and there is true integration of the features I have used for years in the past." – Brew Jr. Sr. Branding and Editorial Photographer "Being a Photoshop user is like having the artist on staff. I can work faster, with more control. I've had professional master status in the past, and this new version is the best yet. I would recommend anyone in my field buy photoshop, there is nothing like it in its price range right now." – Jonathan Sands Photographer.

photoshop logo psd free download photoshop furniture library psd free download 12x36 karizma album photoshop psd backgrounds free download photoshop psd background 12x36 download photoshop 12x36 psd backgrounds free download photoshop psd download for windows 10 psd background for photoshop 12x36 karizma free download photoshop psd files free download 12x36 photoshop post production psd files free download photoshop poster templates psd free download

Adobe Photoshop can now save to Apple's iCloud, which is available in Apple's Web Services API. This can be done with a single file or series of files, which makes it more convenient and more commonly used. In addition, with the release of Photoshop CC 2018, the features received in the 2016 version have been revised to deliver a better overall experience and reinforce the user interface as a whole. Adobe Photoshop CC contains highly advanced features to give you a lot of control over photos, allowing you to customize the look and feel of your digital images. With the help of this powerful software, you can import images and manipulate them to a great extent. The Adobe Photoshop CC allows you to zoom in and out, edit the luminosity and contrast of your images, fix color problems, apply special effects to your images and update the overall look and feel, and much more. With the help of this software, you can also isolate objects and remove backgrounds and graphics from digital images. Hence, you can make changes to the overall look and feel of your images. Adobe Photoshop CC is the perfect tool for beginners, as well as professionals, to remove unwanted objects in photos, create composites, color correct the colors, and other necessary editing tasks for digital images. • Adobe Photoshop CC is the best photo editing software that provides its users absolute control over the look and feel of an image. The program is easy to use, and helps you create professional results without much fuss. Here are some of the key features of Adobe Photoshop CC:

Adobe Photoshop has been the purest graphic design software that most professional designers are using. Extending its reachable horizon base, it has become a global multimedia software provider for designers and multimedia makers, where its service is synonymous with high-quality output and professional web graphic design. The Adobe Photoshop is available for every kind of platforms including Mac, Windows, Linux, iOS, and Android, and it is compatible with a wide range of graphic and web application. It has more than 20 Adobe Photoshop elements, whose features are arranged in a selective manner. Like it is very thoughtful from the mind of Adobe to organize features are either very helpful or least helpful for special requirements of the users. The most novel feature offered by Photoshop is the ability to create a slideshow or a picture slide show. The slideshow editing room is far more convenient and graphics-friendly, as it leaves no scope for mistakes as you are not in the hobby of any kind. While creating the slideshow, out of Photoshop's layers, you can trim the slides any time. Animation is not an easy job. You are expected to create a 3D image which is three dimensional in the sense, that it can be manipulated in depth as well as height and width layers, i.e., be it an image, video or vector image. The animation or simple animation effects are not easy to be done. A lot of work and time have to be spent keeping the work close to perfection, as you can never be sure that what exactly you have created and how exactly you have created it. So depending on the image, the effect can be a few layers, few frames or a number of frames.

https://new.c.mi.com/th/post/303008/Vitabu\_Vya\_Hadithi\_Za\_Mtume\_Pdf\_Download\_EXCLUSIVE https://new.c.mi.com/th/post/303003/Global\_Mapper\_2001\_Crack\_Keygen\_Complete\_Pack\_Download\_Win\_MAC\_UPDATED

https://new.c.mi.com/th/post/302998/Como\_Hackear\_Facebook\_Facil\_Sin\_Programas\_TOP https://new.c.mi.com/th/post/300682/Cadprofi\_Serial\_Keyrar\_REPACK

https://new.c.mi.com/th/post/299534/Mercedes\_Carsoft\_50\_Rus\_74\_Manual\_Serial\_Key\_Keygen\_UPD https://new.c.mi.com/th/post/300677/Discrete\_Time\_Signal\_Processing\_3rd\_Edition\_Solution\_Manual\_Pdf\_PORTABLE

https://new.c.mi.com/th/post/301120/Lsm\_13\_09\_Full\_Mummy\_Edit\_Avi\_FREE https://new.c.mi.com/th/post/300672/Detroit Diesel Dddl 705 Keygen BETTER

 $\underline{https://new.c.mi.com/th/post/300667/Adobe\_Photoshop\_CC\_2018\_211038906\_x64\_Portable\_Free\_Download\ Fixed$ 

https://new.c.mi.com/th/post/299524/Chota\_Bheem\_Aur\_Krishna\_In\_The\_Rise\_Of\_Kirmada\_Full\_Movie\_In\_Hindi\_55\_VERIFIED

https://new.c.mi.com/th/post/301115/CS16DedicatedServerLucky13zipgamehack NEW

If you want to know what's coming, the Photoshop updates page is the place to be. You'll find out all of the details and changes to the way you use Photoshop and how you can take advantage of them. Check out the **Updates** section for the most up to date information. If you're shooting landscapes, photos of kids, snow and pretty much any other white scenery, you'll find it extremely difficult to get a great white balance. Well, with the help of this il8n1k tutorial, you won't be struggling with the white balance again. With this tutorial, you'll learn how to adjust the color of your whites, when working with black and white images. The first step is to create a duplicate track matte in Photoshop. To do this, press **CTLR+SHIFT+Alt** to create a duplicate layer in the Layers dialog. From the **Colors** tab, drag the white slider all the way to the left to desaturate your image. What's next? Make sure the **Layer** box is visible at the top of your document. Hit **CTLR+1** to activate the Selection tool. Then, begin painting on the layer to get rid of the residual colour left in the targeted area. Quickly create pixel-based ink splatter effects with **Ink Reflection**. Using this feature, you can splatter ink on the canvas and immediately see the effect of your stroke in the UV/Image Editor. Wash the canvas to disappear the effect completely. Now you can delete and move objects in an image with a single action. Without any extra clicks or manual input you can easily select, add, subtract and merge objects with the one-click **Delete and Fill** tool

Another mind-bending and highly revolutionary feature of Photoshop for the year ahead is that it comes with its own non-destructive Pick tool, which enables users to make changes to multiple layers in a single click, without having to paint over the entire image. In the past, making changes to multiple layers required a lot of painting over the image. Pick tool makes it simple and quick to make changes on multiple layers with one click. With the new feature, Photoshop now lets users edit their image with transparency. Making use of the alpha channels, you can create shapes and apply various filters on these shapes. Using this, you can use the standard paint and masks tools to edit your image. The new feature is installed in Photoshop Creative Cloud edition. The new feature allows for easy content creation in Photoshop. People have been working with nodes and groups since the past couple of years and now the new feature offers you that flexibility and lets you edit or create new nodes also. You can learn how to use this new feature if you visit the PhotoshopforAdobe.com page. https://www.adobe.com/yt/asset/photoshop-create-nodes/ Photoshop's interpretation of "photography" began as a way for commercial illustrators to create images for books, newspapers and magazines. In Adobe Photoshop, you can adjust color, contrast and other image properties; change the look and feel of an image; remove spots, wrinkles and shadows; and create effects such as blurs or drawings in the image. In Adobe Photoshop, you can also replace images with custom backgrounds and edit video files in the same way you get effects on images. In fact, Photoshop is available in instant-access editions that let you do most of what Trusted Reviews editors do with on-screen editing technology.